**The best Photoshop Brush of hair**

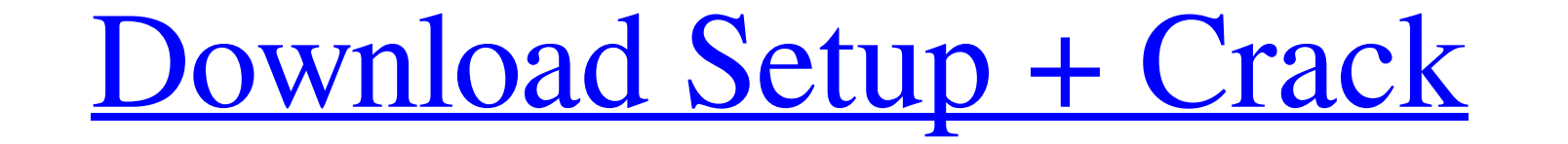

### **Hair Brush For Adobe Photoshop Free Download Crack+ Free [Latest 2022]**

Photoshop's 15 Brushes\_, 12 Blending Options\_, 12 Brightness and Contrast\_, and 9 Layers\_help you to get the best images using Photoshop. Many books on Photoshop are so similar that you can pretty much buy just about any o beginner, intermediate, or expert user, you'll find this book an efficient way to learn to use Photoshop and get the most out of your images. You'll learn how to create and alter images using the features of Photoshop. You easier. The chapters are organized into several sections, including the following: \*\*\*Getting Photoshop Ready\*\*. This chapter helps you to get Photoshop ready for you to work on your images. \*\*\*A Crash Course in Using the images. \* \*\*Bringing Out the Details\*\*. This chapter shows you how to use the various features in Photoshop to bring out detail in your images, such as the different techniques for applying textures, sharpening your images between each other. For all the chapters that follow, you find the following icons: \*\*\*Photoshop Icons: \*\*\*Photoshop Icons.\*\*. These icons help you find an object to explore. \*\*\*Windows & Doors\*\*. These icons refer to the edit and enhance their photographs.

If you're looking to make your own work look professional, or just look good on social media or in your daily routine, then you need to have a working knowledge of Photoshop. You need to be able to use Photoshop quickly an training. All the topics in this guide will help you understand what is going on and how things work. If you've never used Photoshop or are a total beginner, then this guide will help you to get your first ever image up to if you're not a subscriber you'll want to take advantage of this "How to edit images in Photoshop" tutorial. Editor's note: In this tutorial, we'll be using Adobe Photoshop CC 2019, but we'll be focusing on the features th people get confused when they see a file extension associated with Photoshop files. Photoshop files. Photoshop is a programme designed to work with PSD files. If your computer is in the right place, any file you open shoul window. Open Finder. Click on Applications at the top of the folder list in the Finder window. Go to Photoshop.app. Alternatively, you can find Photoshop.app by searching for it in the Spotlight search field in the Finder. at: Adobe > Photoshop Elements 2019 05a79cecff

# **Hair Brush For Adobe Photoshop Free Download Product Key Free Download [32|64bit] [Updated-2022]**

## **Hair Brush For Adobe Photoshop Free Download Free**

. (1989). [\*Human vision, p. 533\*] {}. M. Månsson. (1995). \*A tour of photometric systems (from the photographic world to advanced digital systems).\* Berlin: Springer-Verlag. A. Q. M. Osorio, S. M. H. Vannucci, M. M. Juntt T. W. G. Wilson.. \*Proc. R. Soc. Lond. A\* \*\*250\*\*, 253-276 (1959). G. Zündorf.. \*Commun. ACM\* \*\*11\*\*, 634-637 (1968). A. Zisserman, D. P. Heaven & T. Tang, G. R. Kohli, D. H. Gibson.. \*IEEE Trans. Pattern Anal. Mach. Intel absolute value is given for the decadic logarithmic scale, the experimental data show excellent linearity with the linearity with the linear logarithmic scale. Q: How to determine the size of a.cshtml file I'm still a C# w 500kb worth of files, I know this because as soon as I try to open it the files are full of "Page Load Error" messages. I've scoured online and found nothing that explains why

### **What's New in the Hair Brush For Adobe Photoshop Free Download?**

The Dodge and Burn tools allow you to burn or lighten selected sections of an image. The Gradient tool is used to create smooth blends of colors. The Gradient tool can be used to create color schemes for a design, or for c create selections, which can be used for blending, masking or applying effects. Photoshop offers many different marquee selections, from Lasso to Polygon. The Pen tool is a versatile tool that allows you to create text. Th and reveal other areas. You can also use it for selective erasing. The Live Paint tool is a brush tool that allows you to create and modify real-time vector graphics directly on a layer in the image. The Levels tool allows image. It is useful for repairing images and removing portions of an image. The Paths and Shapes tools are useful for creating custom shapes and text. The Quick Selection tool allows you to select areas or objects, or move The Blur filter lets you soften sharp edges in an image. It's useful for adding a subtle blur to images. The Shadows filter lets you add shadows to selected areas of an image. The Colorize filter lets you colorize an image you can use this to make small adjustments to your images. The Gradient Map filter lets you adjust the colors of an image in a gradient based on the

# **System Requirements For Hair Brush For Adobe Photoshop Free Download:**

Supported Version: Windows 7, Windows 8, Windows 8, Windows 8, Windows 10 Processor: Intel i5-2500K 3.30 GHz or equivalent Memory: 8 GB RAM Graphics: NVIDIA GeForce GTX 970 or equivalent Hard Drive: 10 GB free space Contro disqualified and a new

#### Related links:

<https://www.reperiohumancapital.com/system/files/webform/fridsahr212.pdf> [https://www.mymbbscollege.com/wp-content/uploads/2022/07/Missing\\_Link\\_Free\\_Movie\\_Editing\\_Software\\_Photoshop\\_Avid\\_Adobe.pdf](https://www.mymbbscollege.com/wp-content/uploads/2022/07/Missing_Link_Free_Movie_Editing_Software_Photoshop_Avid_Adobe.pdf) <https://www.digitalpub.ma/advert/how-to-extract-text-from-a-photo-in-photoshop/> <https://bastakiha.ir/wp-content/uploads/2022/07/chapoe.pdf> <http://lifes1.com/index.php/2022/07/01/finalgraphics-charcoal-photoshop-brushes-free/> <http://rootwordsmusic.com/2022/07/01/portraiture-plugin-for-photoshop-7-0-free-download/> <https://sprachennetz.org/advert/brushes-collection-photoshop-download-12-free-brushes/> <https://www.deleksashop.com/free-download-photoshop-cs6-full-version/> [https://arseducation.com/wp-content/uploads/2022/07/Installation\\_of\\_Photoshop\\_CC\\_2019.pdf](https://arseducation.com/wp-content/uploads/2022/07/Installation_of_Photoshop_CC_2019.pdf) <https://www.careerfirst.lk/system/files/webform/cv/photoshop-cs2-ebook-free-download-pdf.pdf> <https://houstonhousepc.com/download-photoshop-cc-2020-rar/> <https://www.centralcoast.nsw.gov.au/system/files/webform/eoi-stand-up-paddle-board/photoshop-download-70.pdf> [https://www.stillbonarticles.com/wp-content/uploads/2022/07/download\\_plugin\\_portraiture\\_photoshop\\_cs5.pdf](https://www.stillbonarticles.com/wp-content/uploads/2022/07/download_plugin_portraiture_photoshop_cs5.pdf) <https://www.cameraitacina.com/en/system/files/webform/feedback/jamcas653.pdf> <http://www.360sport.it/advert/lightbox-for-photoshop-free-download/> [https://www.iltossicoindipendente.it/wp-content/uploads/2022/07/download\\_adobe\\_photoshop\\_new\\_version.pdf](https://www.iltossicoindipendente.it/wp-content/uploads/2022/07/download_adobe_photoshop_new_version.pdf) <https://www.eventogo.com/adobe-photoshop-cs7-free-download-full-version-for-windows-8-full/> <https://holytrinitybridgeport.org/advert/download-adobe-photoshop-cc-2021-full/> <https://rwix.ru/how-to-find-free-photoshop-filters-or-adobe-photoshop-filter-packs-2020.html> <https://wanoengineeringsystems.com/download-adobe-photoshop-cs6-crack/>